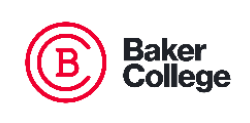

Complete this form if you are unable to bring your original citizenship documentation in person to the OneStop Office. The completed form along with a copy of your citizenship documentation (copy both the front and back, if applicable) can be upload via your Student Financial Aid Portal [\(my.baker.edu/financialaidportal\)](file://///eiscfs01.ad.baker.edu/shares/FA%20Department%20-%20005/System%20Forms/21-22%20System%20Forms/Verification/my.baker.edu/financialaidportal).

**Student Name**: \_\_\_\_\_\_\_\_\_\_\_\_\_\_\_\_\_\_\_\_\_\_\_\_\_\_\_\_\_\_\_\_\_\_\_\_\_\_\_\_\_ **UIN**: \_\_\_\_\_\_\_\_\_\_\_\_\_\_\_

This form is for the collection of DHS or other U.S. citizenship/nationality documents from students unable to present their documents in person.

I certify that I, \_\_\_\_\_\_\_\_\_\_\_\_\_\_\_\_\_\_\_\_\_\_\_\_\_\_\_\_\_\_\_, am the individual signing this statement, and I am (Print student's full name) providing a copy of my document. I certify that the documentation I am submitting is the true, exact, and complete copies of the originals issued to me.

List of acceptable documentation includes:

- *Birth certificate showing you were born in the U.S. or*
- *Passport showing U.S. Citizenship, or*
- *Certificate of Citizenship or Naturalization from the Department of Homeland Security*

I understand that providing false or misleading information or documents is punishable by fine or imprisonment and may make me liable for repayment of any funds received on the basis of the information and documents I have provided.

\_\_\_\_\_\_\_\_\_\_\_\_\_\_\_\_\_\_\_\_\_\_\_\_\_\_\_\_\_\_\_\_\_\_\_\_\_\_\_\_\_\_\_\_\_\_\_\_\_\_\_\_\_\_ \_\_\_\_\_\_\_\_\_\_\_\_\_\_\_ (Student's Signature) (Date)

*Return this form and any additional required attachments securely via the Student Financial Aid Portal: [my.baker.edu/financialaidportal](https://jx.baker.edu:21380/jx-studentselfservice-ui/#/signin) or Fax: 989-729-3901. Items can also be mailed: Financial Aid Processing Center, P.O. Box 77000, Owosso, MI 48867-7700.*